# **EDA\_MinScenarOrSkupinaCacheTZ**

# EDA\_MinScenarOrSkupina, EDA\_MinScenarOrSkupinaTZ, EDA\_MinScenarOrSkupinaCacheTZ

!!!Funkcie sa už nepoužívajú. Odporúame použi funkciu [EDA\\_StatScenarioOrGroupRec!](https://doc.ipesoft.com/display/D2DOCV12SK/EDA_StatScenarioOrGroupRec)!!

### EDA\_MinScenarOrSkupina

Funkcia, ktorá vykoná štatistickú funkciu nad vektormi nachádzajúcimi sa v skupine vektorov alebo scenári, vyhovujúce maske a vráti jeden výsledný vektor.

#### **Deklarácia**

```
%EDA_MinScenarOrSkupina(
 TEXT in _name,
 TEXT in _mask,
 TIME in _bt,
 TIME in _et,
 INT in _rqTimeStep,
 BOOL in _bAddSub,
REC out _values,
 INT out _errorCode
);
```
#### **Parametre**

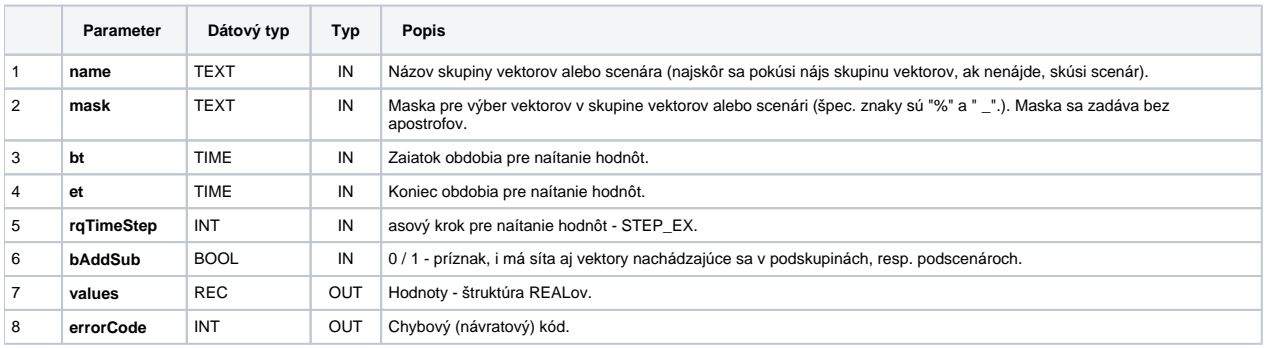

### EDA\_MinScenarOrSkupinaTZ

Variácia funkcie, ktorej je možné explicitne zada asové pásmo parametrom fakeTimeZone (pozri [Všeobecné informácie k \\*TZ funkciám](https://doc.ipesoft.com/pages/viewpage.action?pageId=17273246)).

#### **Deklarácia**

```
%EDA_MinScenarOrSkupinaTZ(
 TEXT in _name,
 TEXT in _mask,
 TIME in _bt,
 TIME in _et,
 INT in _rqTimeStep,
 INT in _fakeTimeZone,
 BOOL in _bAddSub,
 REc out _values,
 INT out _errorCode
);
```
#### **Parametre**

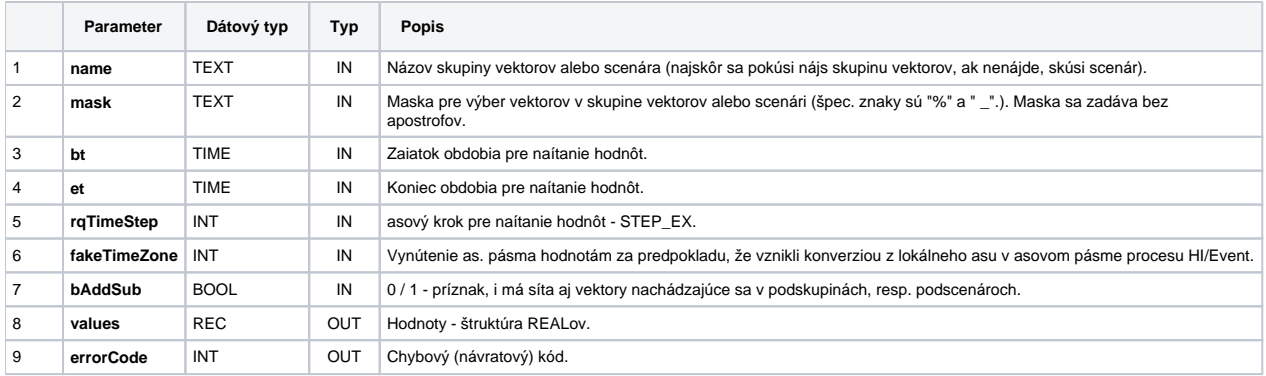

## EDA\_MinScenarOrSkupinaCacheTZ

#### **Deklarácia**

```
%EDA_MinScenarOrSkupinaCacheTZ(
 INT in _cacheId,
 TEXT in _name,
 TEXT in _mask,
 TIME in _bt,
 TIME in _et,
 INT in _rqTimeStep,
 INT in _fakeTimeZone,
 BOOL in _bAddSub,
 REC out _values,
 INT out _errorCode
 );
```
#### **Parametre**

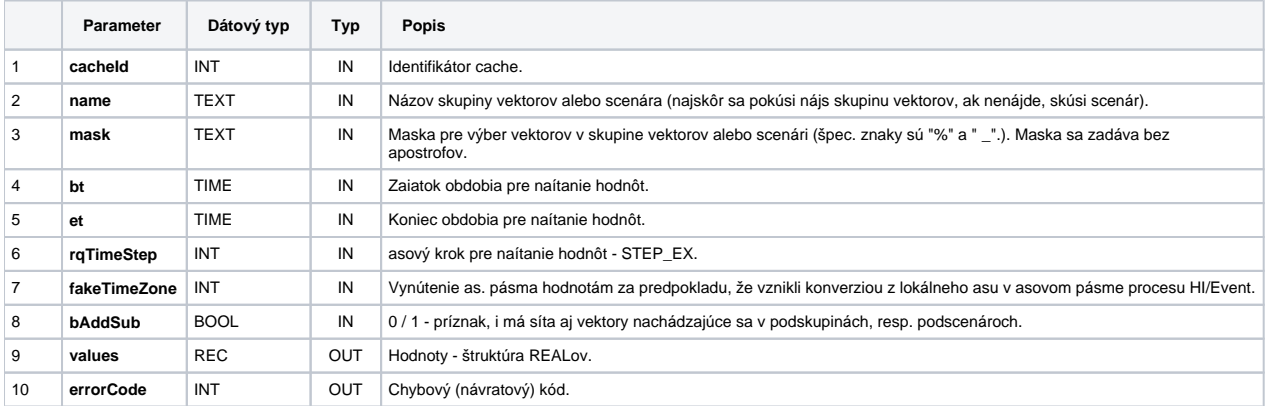

**Súvisiace stránky:**

[Chybové kódy](https://doc.ipesoft.com/pages/viewpage.action?pageId=17273274) [EDA konštanty](https://doc.ipesoft.com/pages/viewpage.action?pageId=17273282) [Tvorba externých funkcií](https://doc.ipesoft.com/pages/viewpage.action?pageId=17273247)